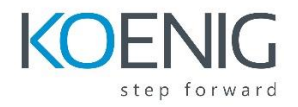

## Linux System Administration ll

## **Course Outline**

Day: 1

Automate installation with Kickstart, using grep, VIM Editor, Schedule tasks

Automate the installation of CentOS 7 Linux systems with Kickstart.

Write regular expressions that, when partnered with grep, will allow you to quickly isolate or locate content within text files.

Introduce the vim text editor, with which you can open, edit, and save text files.

Schedule tasks to automatically execute in the future.

## Day 2:

Manage processes priority, ACL, Manage SELinux security, LDAP Users and groups

Influence the relative priorities at which Linux processes run.

Manage file security using POSIX access control lists.

Manage the Security Enhanced Linux behavior.

Configure systems to use central identity management services.

Day 3:

Disk Management, LVM, Sharing and Accessing File using NFS

Manage simple partitions and file systems.

Manage logical volumes from the command line.

Access (secure) NFS shares.

Day 4:

CIFS, Autofs, Understanding Boot Process, Firewall

Use autofs and the command line to mount and unmount SMB file systems.

Control and troubleshoot the CentOS 7 Linux boot process.

Understanding and Configuring firewall.